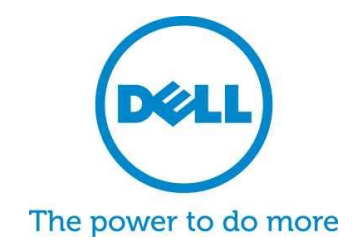

# **Dell SupportAssist pour PC et tablettes** Questions fréquentes

Dell SupportAssist est une technologie de support proactif et automatisé qui accélère la détection et la résolution des problèmes ainsi que la génération de rapports. Vous trouverez ci-après les réponses aux questions les plus fréquemment posées au sujet de SupportAssist.

# **1. En quoi consiste Dell SupportAssist pour PC et tablettes ?**

Le client Dell SupportAssist est un logiciel pour Microsoft Windows© qui automatise l'assistance apportée par Dell en identifiant de manière proactive les problèmes matériels et logiciels affectant les ordinateurs portables, les PC de bureau et les tablettes Dell. Lorsqu'un problème est détecté, SupportAssist vous en informe. Si une pièce sous garantie doit être remplacée, vous serez invité à demander cette pièces.

Pour les clients qui gèrent des appareils avec des [habilitations ProSupport,](http://www.dell.com/learn/us/en/555/services/dell-prosupport-plus-for-pcs-and-tablets) SupportAssist inclut la création automatique de dossiers d'assistance pour les problèmes détectés, la prévention prédictive\* des pannes et un contact à l'initiative de Dell pour une résolution immédiate. Conçu pour aider à maintenir les performances des systèmes, réduire les immobilisations et faire bénéficier d'une expérience de support enrichie. Grâce à SupportAssist et ProSupport Plus, réduisez de 58 %\* les procédures de résolution des problèmes et abrégez de 84 % le temps passé au téléphone avec le support technique\*\* !

\* À l'origine, pour disque durs et batteries Source : tests d'un laboratoire tiers avec Principled Technologies (processus d'assistance technique comparés à ceux de HP et de Lenovo), oct. 2014

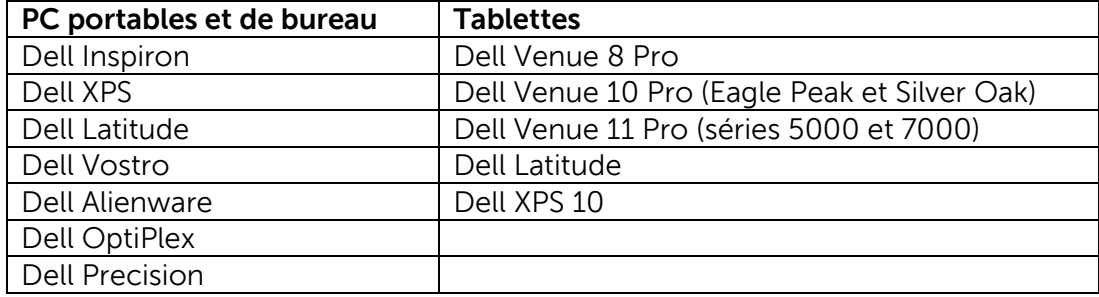

### **2. Quels appareils sont éligibles pour SupportAssist pour PC et tablettes ?**

# **3. Quel est son coût ?**

SupportAssist est offert gratuitement aux clients et aucune garantie de services premium n'est requise pour les caractéristiques de base. Si le client achète un contrat [ProSupport](http://www.dell.com/prosupportplus)  [Plus ou ProSupport,](http://www.dell.com/prosupportplus) il pourra bénéficier des possibilités de création automatique et d'analyse prédictive décrites dans le tableau ci-dessus.

# **4. Quelles sont les conditions système exigées par type d'appareil ?**

- Systèmes d'exploitation PC portables et de bureau :
	- o Microsoft Windows XP (SP3 32 bits)
	- o Microsoft Windows Vista (32 bits et 64 bits)
	- o Microsoft Windows 7 (32 bits et 64 bits)
	- o Microsoft Windows 8 (32 bits et 64 bits)
	- o Microsoft Windows 8.1 (32 bits et 64 bits)
- **•** Logiciels
	- o Microsoft .NET Framework 3.5.1 ou plus récent
- Connectivité Internet
- Navigateur web
	- o Internet Explorer 7 ou plus récent

### **5. Comment font les clients pour bénéficier de [Dell SupportAssist pour PC et tablettes](http://www.dell.com/support/contents/fr/fr/frdhs1/article/Product-Support/Self-support-Knowledgebase/software-and-downloads/support-center) ?**

- SupportAssist est préinstallé sur tous les nouveaux PC de bureau et tablettes Dell. Si votre appareil a moins d'un an, recherchez SupportAssist et lancez l'application. [Mode d'emploi ici.](http://topics-cdn.dell.com/pdf/dell-suppasst-clnt-v1.0_User)
- Si SupportAssist n'a pas été préinstallé sur votre appareil ou si vous voulez le réinstaller, vérifiez que votre appareil répond aux conditions système requises, puis conformez-vous aux instructions d'installation ci-dessous.
- Si vous voulez surveiller plusieurs appareils avec le client SupportAssist Client, vous pouvez déployer une configuration commune sur tous vos appareils. Vous trouverez des explications à ce sujet dans le [Guide de déploiement de l'agent Dell SupportAssist](http://topics-cdn.dell.com/pdf/dell-suppasst-clnt-v1.0_Deployment%20Guide_fr-fr.pdf).
- **6. Comment les clients reçoivent-ils des alertes lorsque la surveillance s'exerce sur un seul appareil ?**

Lors de l'installation de SupportAssist, les clients entrent leurs identifiants Mon compte Dell ou créent un nouveau Mon compte Dell. Il s'établit alors une connexion de surveillance avec Dell, qui permet de vous alerter en cas de problème matériel ou logiciel. Dans le cas d'une alerte, un message s'affiche sur votre système pour vous informer à propos de la panne. Les garanties des services ProSupport (ProSupport, ProSupport Plus et ProSupport Flex) achetés sur un appareil permettent l'envoi automatique d'une demande d'assistance au support technique de Dell.

# **7. Comment les clients reçoivent-ils des alertes lorsque la surveillance s'exerce sur plusieurs appareils ?**

Les clients qui souhaitent utiliser SupportAssist pour recevoir des alertes de surveillance exercée sur plusieurs appareils doivent s'inscrire à un compte [Dell TechDirect.](http://www.techdirect.com/) Le [Guide](http://topics-cdn.dell.com/pdf/dell-suppasst-clnt-v1.0_Deployment%20Guide_fr-fr.pdf)  [de déploiement de l'agent SupportAssist](http://topics-cdn.dell.com/pdf/dell-suppasst-clnt-v1.0_Deployment%20Guide_fr-fr.pdf) explique comment créer un fichier de configuration correspondant aux identifiants de votre compte Mon compte Dell et de votre compte TechDirect. TechDirect offre au client la possibilité de recevoir des alertes et de gérer la manière dont ils en prennent connaissance ou les relaient au support technique de Dell. Les utilisateurs finaux d'appareils surveillés dans le cadre d'une configuration multi-appareils ne recevront pas d'alertes sur leur système. Les garanties des services ProSupport (ProSupport, ProSupport Plus et ProSupport Flex) achetés pour chaque appareil offrent des possibilités supplémentaires pour l'envoi automatique d'alertes directes au support technique de Dell.

### **8. Dans quelles langues le client Dell SupportAssist est-il proposé ?**

L'interface utilisateur du client Dell SupportAssist Client pour les utilisateurs finaux est proposée dans les langues suivantes : allemand, anglais, arabe, chinois (simplifié), chinois (traditionnel), coréen, danois, espagnol, finnois, français, grec, hébreu, hongrois, italien, japonais, néerlandais, norvégien, polonais, portugais (Brésil), portugais (Portugal), russe, suédois, tchèque et turc.

L'interface utilisateur de Dell TechDirect est proposée dans les langues suivantes : allemand, anglais, chinois (simplifié), chinois (traditionnel), coréen, espagnol (Amérique latine), français, italien, japonais, portugais (Brésil) et russe.

### **9. Quelles données sont collectées par SupportAssist ?**

SupportAssist collecte les données indispensables pour la résolution des problèmes matériels et pour que nos ingénieurs ProSupport puisse apporter une assistance proactive. SupportAssist ne collecte aucun fichier utilisateur stocké sur le système, aucun mot de passe ni aucune information concernant l'utilisation des applications. Les données collectées par SupportAssist sont du type suivant :

- Configuration matérielle : périphérique installé, processeur, mémoire, périphérique réseau et utilisation
- Données d'événements : journaux d'événements Windows, core dump et journaux de débogage
- Configuration logicielle de l'appareil : système d'exploitation et applications installées
- Informations d'identité réseau : nom de l'ordinateur, nom du domaine et adresse IP
- SupportAssist stocke également les informations de contact qui ont été communiquées lors de l'inscription à SupportAssist ou les écrans de configuration de SupportAssist qui comportent le nom du client, son adresse e-mail et ses numéros de téléphone.

### **10. Comment mes données sont-elles transférées à Dell ?**

Les données envoyées à Dell à partir de vos systèmes sont cryptées sur 128 bits et transférées de manière sécurisée à l'aide du protocole SSL. Le stockage des données s'effectue dans le respect de la [politique Dell de confidentialité.](http://www.dell.com/learn/us/en/19/solutions/country-specific-privacy?c=us&l=en&s=dhs&cs=19&delphi:gr=true)

#### **11. Quelles mesures Dell prend-il pour protéger les informations de ses clients ?**

Dell héberge les données SupportAssist (applications, systèmes et composants réseau et de sécurité) dans un datacenter situé aux États-Unis, conçu pour garantir des niveaux élevés de disponibilité et de sécurité. Dell protège vos données à l'aide de toutes sortes de mesures, notamment : la sécurité physique.

Liste non limitative des mesures de sécurité physique :

- Gardes de sécurité sur site.
- Sécurité rigoureuse des bâtiments extérieurs avec caméras, fausses entrées, barrages de sécurité, terrain de stationnement spécialement conçu, vitres et murs blindés et bâtiments non identifiables.
- Caméras de sécurité intérieures PTZ avec enregistreurs numériques.
- Sécurité des réseaux : tous les composants de surveillance sont situés derrière un pare-feu et sont gérés par une équipe de sécurité réseau Dell. Nous exerçons un contrôle strict sur tout le trafic réseau. Tout le trafic entrant doit passer par des ports spécifiques et être envoyé uniquement à des adresses réseau de destination appropriées.
- Sécurité des serveurs et des bases de données : les serveurs et les composants des systèmes d'exploitation résident dans des images standard dont la sécurité a été examinée. Nous passons régulièrement en revue les mises à jour de sécurité utilisées par l'application, y compris celles publiées par Microsoft et d'autres éditeurs de logiciels. Lorsque des mises à jour de sécurité critiques sont publiées, nous les testons au préalable sur des images hors production avant de les appliquer aux serveurs connectés, généralement sous 48 heures.
- Sécurité dans les procédures : les groupes Dell qui ont accès aux composants Dell SupportAssist (cas, par exemple, du groupe d'administration des bases de données et de l'équipe d'assistance opérationnelle) se voient attribuer des fonctions et des droits d'accès distincts. Toutes les mises à jour de l'environnement de production font l'objet d'un processus de contrôle des modifications défini, qui intègre des vérifications et des bilans.
- Audits : Dell conserve le contrôle propriétaire des journaux des appareils hôtes, lesquels journaux sont accessibles uniquement par Dell. Ces journaux recensent toutes les tentatives de connexion ou d'accès au système d'exploitation ou à la console du serveur Web SupportAssist.

#### **12. Chez Dell, qui a accès aux données collectées dans le cadre de SupportAssist ?**

Les données collectées dans le cadre de SupportAssist sont accessibles aux agents du support technique qui les utilisent pour résoudre les problèmes matériels signalés par SupportAssist. Ces données sont également à la disposition des responsables techniques de compte pour les comptes dont ils s'occupent. Elles leur permettent d'effectuer des recommandations techniques à leurs clients ProSupport Plus et ProSupport Flex. Les données ne sont jamais communiquées à des fins commerciales ou promotionnelles.

Dell prend au sérieux la sécurité des informations et le respect de la confidentialité. Les mécanismes décrits ci-dessus garantissent que les données collectées par SupportAssist chez les clients sont sécurisées et utilisées exclusivement à des fins d'assistance.

#### **13. Comment faire pour ajouter ou retirer l'icône de ma barre des tâches ?**

Pour l'ajouter à la barre des tâches sur des appareils où l'interface utilisateur de SupportAssist est installée, cliquez sur cette icône avec le bouton droit de la souris et sélectionnez Épingler à la barre des tâches.

Pour la retirer, cliquez dessus dans la barre des tâches avec le bouton droit de la souris et sélectionnez Détacher ce programme de la barre des tâches.

### **14. Besoin d'aide ou d'informations supplémentaires ?**

Vous trouverez des vidéos de tutoriels et pourrez poser des questions à des experts en allant sur notre [SupportAssist Community Group,](http://www.dell.com/suportassistgroup) ou contactez votre responsable technique de compte. Un ingénieur commercial ou Dell peuvent être joints jci, directement à ce lien.